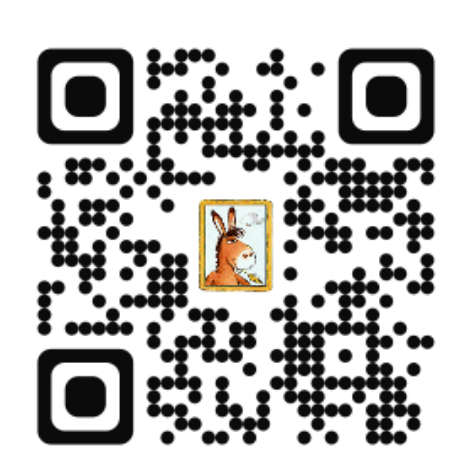

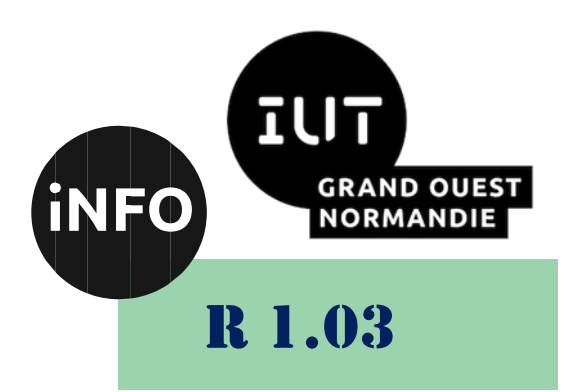

2023 - 2024

## Introduction à l'architecture des ordinateurs

# Corrigé du TD n° 2 Codage de l'information Les décimaux

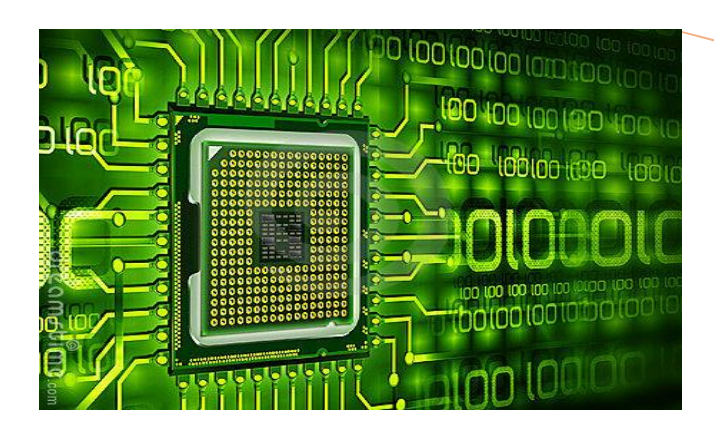

ANNE Jean-François *D'après le cours de M. JEANPIERRE*

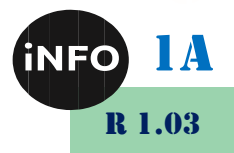

Le but de ce TD est de se familiariser avec les opérations et les nombres « réels » en binaire.

## *A. Entiers relatifs :*

#### *1°) Codez sur 8 bits en « signe + valeur absolue » les nombres suivants :*

On prend la valeur absolue du nombre en base 10 que l'on code en base 2 sur 8 bits. Et on change le MSB par un 1 si le nombre de départ est négatif.

 $-55_{10}$  => 0011 0111<sub>2</sub> => 1011 0111<sub>2s</sub>;

- $-0_{10}$  => 0000 0000<sub>2</sub> => 1000 0000<sub>2s</sub>;
- $+ 127_{10} \Rightarrow 0111 1111_2 \Rightarrow 0111 1111_{2s}$ ;
- $-128_{10}$  => 1000 0000<sub>2</sub> => 1000 0000<sub>2s</sub> lmpossible !

#### *2°) Codez sur 8 bits en complément à 2 les nombres suivants :*

On prend la valeur absolue du nombre en base 10 que l'on code en base 2 sur 8 bits. Et si le nombre de départ est négatif, on inverse les 0 en 1 et inversement, puis on ajoute 1 au nombre obtenu.

 $-55_{10}$  => 0011 0111<sub>2</sub> => 1100 1000<sub>2C1</sub> => 1100 1001<sub>2C2</sub>;

- $-0_{10}$  => 0000 0000<sub>2</sub> => 1111 1111<sub>2C1</sub> => 4 0000 0000<sub>2C2</sub>;
- $+ 127_{10} \Rightarrow 0111 1111_2 \Rightarrow 0111 1111_{2C2}$ ;
- $-128_{10}$  => 1000 0000<sub>2</sub> => 0111 1111<sub>2C1</sub> => 1000 0000<sub>2C2</sub> . Impossible !

#### *3°) Convertissez les nombres suivants en base 2, en utilisant le complément à 2 sur 8,3 bits :*

 $-2.5_{10}$  => 00000010,100<sub>2</sub> => 11111101,011<sub>2C1</sub> => 11111101,100<sub>2C2</sub> ;

 $-35,25_{10} \Rightarrow 00100011,010_{2} \Rightarrow 11011100,101_{2C1} \Rightarrow 11011100,110_{2C2}$ ;

 $-2.3_{10}$  => 00000010.010<sub>2</sub> => 11111101.101<sub>2C1</sub> => 11111101.110<sub>2C2</sub> ;

#### *4°) Codez sur 4, 8, 10 et 16 bits en complément à 2 les nombres suivants :*

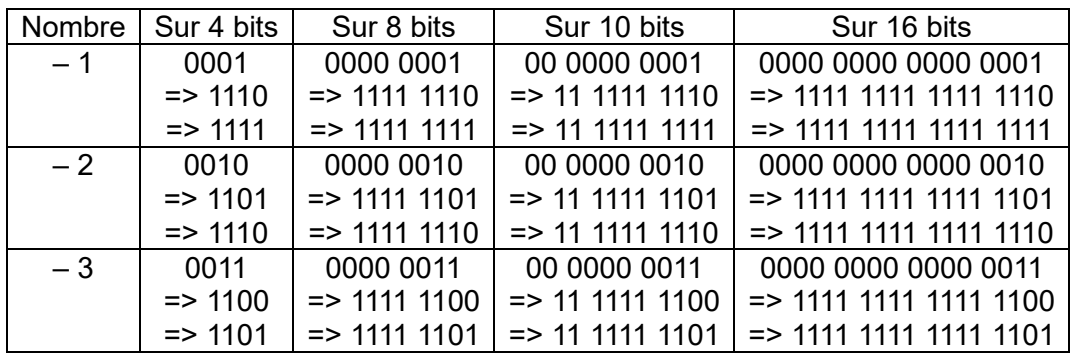

## *B. Arithmétique :*

Il s'agit ici de faire les opérations dans la base demandée. **PAS** de convertir le résultat !

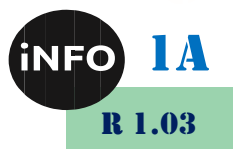

**RMANDIE** *1°) Addition :*

### *a) En base 2 :*

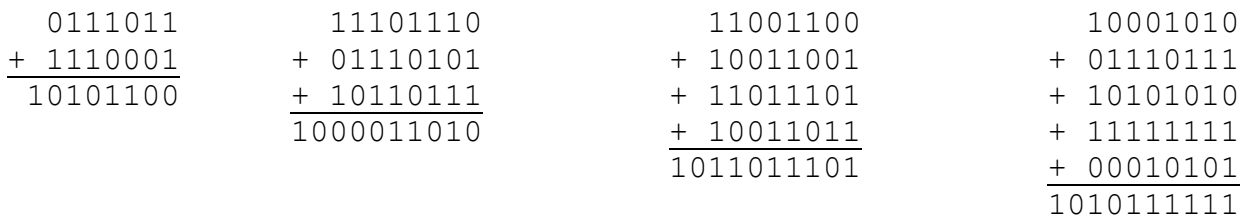

## *b) En base 16 :*

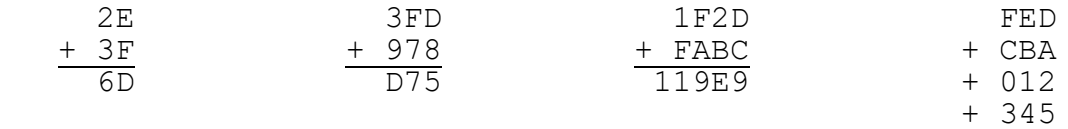

## *2°) Soustraction :*

#### *a) En base 2 :*

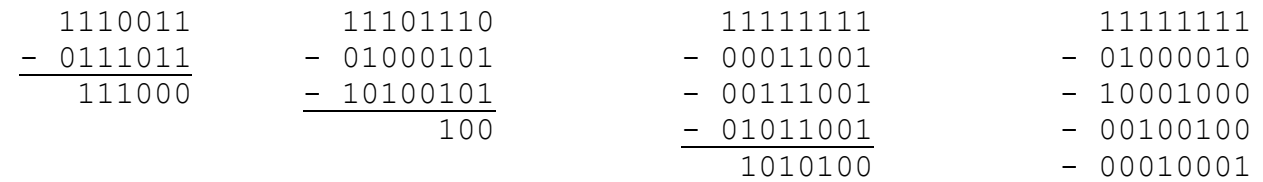

00000000

1FFE

## *b) En base 16 :*

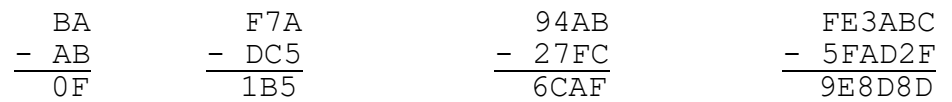

## *C. Virgule flottante*

## $N = (-1)^{S}$ **.1,M.2E**

#### *1°) Codez sur 32 bits en norme IEEE754 (float) :*

#### <sup>5</sup><sup>10</sup> => **01000000 10100000 00000000 00000000**IEEE754 ;

```
5_{10} =>101<sub>2</sub> =>+ 1,01x 2<sup>+2</sup> =>S=+; M = 01; E =2+127 =129 = 1000 0001<sub>2</sub>;
```
 $S \Rightarrow + \Rightarrow 0$ 

- $E \Rightarrow 129 \Rightarrow 1000\,0001$
- M => 010 0000 0000 0000 0000 0000

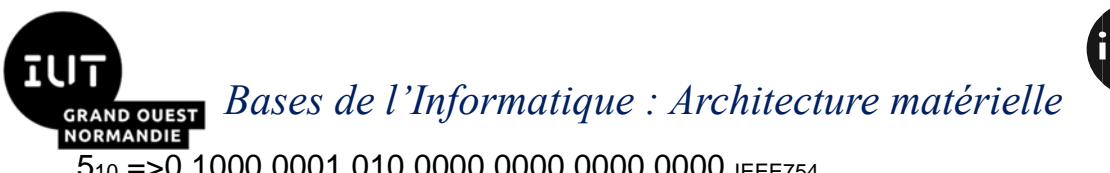

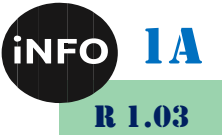

 $\overline{5}_{10}$  =>0 1000 0001 010 0000 0000 0000 0000 IEEE754

## 2,5<sup>10</sup> => **01000000 00100000 00000000 00000000** IEEE754;

 $2,5_{10}$  =>10,1<sub>2</sub> =>+ 1,01x 2<sup>+1</sup> => S=+; M = 01; E =1+127 =128 = 1000 0000<sub>2</sub>;;  $S \Rightarrow + \Rightarrow 0$ 

 $E \Rightarrow 128 \Rightarrow 1000\,0000$ 

M => 010 0000 0000 0000 0000 0000

2,5<sup>10</sup> =>0 1000 0000 010 0000 0000 0000 0000 IEEE754

## -2,25<sup>10</sup> => **11000000 00010000 00000000 00000000** IEEE754**;**

 $-2,25_{10}$  =>10,01<sub>2</sub> =>- 1,001x 2<sup>+1</sup> => S=-; M = 001; E =1+127 =128 = 1000 0000<sub>2</sub>; ;

 $S = > - = > 1$ 

 $E \Rightarrow 128 \Rightarrow 1000\,0000$ 

- M => 001 0000 0000 0000 0000 0000
- $-2,25_{10}$  =>1 1000 0000 001 0000 0000 0000 0000 IEEE754

## *2°) Décodez les nombres suivants codés en 32 bits en norme IEEE754 (float) :*

## **+ 12.75** <sup>10</sup> => **01000001 01001100 00000000 00000000** IEEE754;

0 1000 0010 1001100 00000000 0000000 IEEE754

 $S \Rightarrow 0 \Rightarrow +$ E =  $> 10000010$  =  $> 130$  =  $> 130-127 = 3$ M => 1001100000000000000000  $S = +$ :  $M = 1001100000000000000000$  $E = 3$  :  $(-1)^0.1,10011.2^{+3} \Rightarrow 1100,11_2 \Rightarrow 12,75_{10}$ 

## **-4096** 10 => 11000101 10000000 00000000 00000000 IEFE754;

1 10001011 00000000000000000000000 IEEE754

 $S \Rightarrow 1 \Rightarrow E \Rightarrow 10001011 \Rightarrow 139 \Rightarrow 139-127 = 12$ 

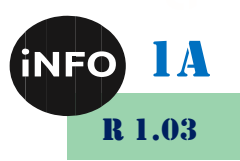

M => 00000000000000000000000

 $S = -$  :

RMANDIE

M = 00000000000000000000000 ;

 $E = 12$ :

 $(-1)^{1}$ .1,0.  $2^{+12}$  => 10000000000002 => 4096<sub>10</sub>

## **+ 8192.25** <sup>10</sup> => **01000110 00000000 00000001 00000000** IEEE754;

0 10001100 000000000000000100000000 IEEE754

 $S \Rightarrow 0 \Rightarrow +$ E =  $> 10001100$  =  $> 140$  =  $> 140-127 = 13$ M => 00000000000000100000000  $S = +$  ; M = 00000000000000100000000 ;  $E = 13$ :  $(-1)^0.1,000000000000001.2^{+13}$  => 1,000000000000001  $_2$  =>+ 8192,25<sub>10</sub>

#### *3°) Quel est le résultat du programme C suivant ?*

```
int main() {
  float x = 65536;
  float v = 0.001;
  float z = x+y-x;float t = x-x+y;
 printf("%f+%f-%f = %f\n", x, y, x, z);
 printf("%f-%f+%f = %f\n", x, x, y, t);
}
```
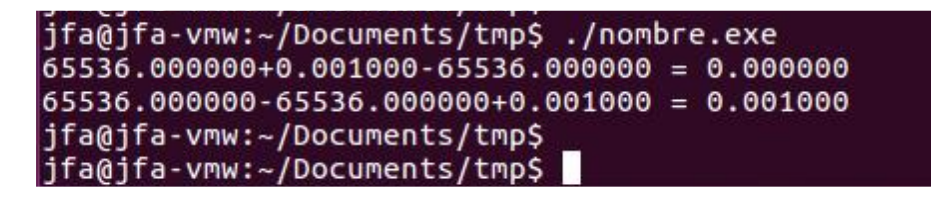

## *D. Pour aller plus loin :*

### *1°) Multiplication en base 2 :*

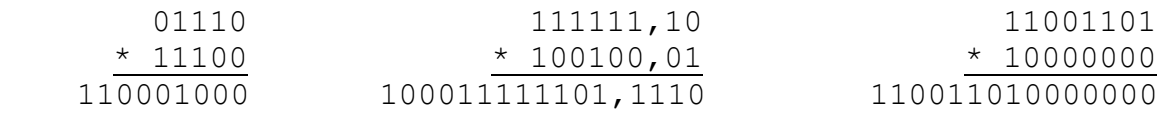

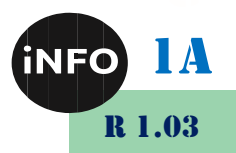

#### **IORMANDIE** *2°) Multiplication en base 16 :*

Il faut la table de multiplication par 16 !

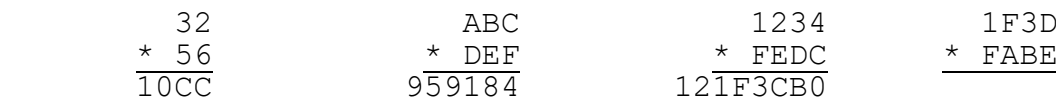

1E98C146

#### *3°) Division en base 2 :*

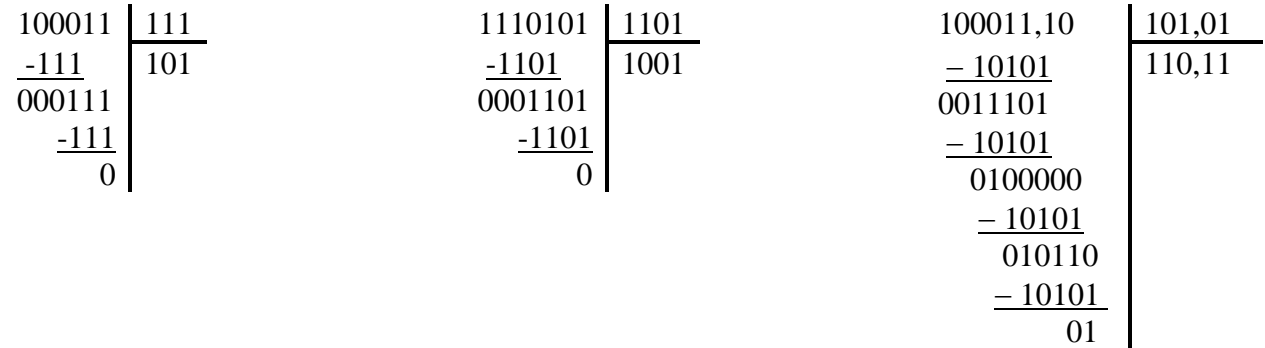

### *4°) Additions en base 16 :*

Effectuez l'addition en base 16 des nombres contenus dans les cases en dessous de la case concernée.

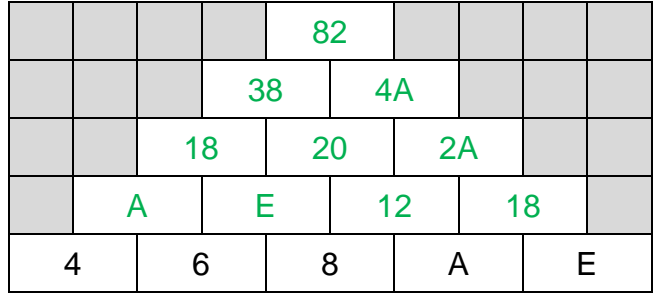

Exemple :  $A = 4 + 6$ 

### *5°) Opérations en Base 2 :*

Effectuer les calculs suivants sachant que, en binaire :  $A = 11 1100$ ,  $B = 1 110$ ,  $C = 101$ ,  $D = 1 1111$ .

- $A+B+D = 111100 + 1110 + 11111 = 110 1001$
- $A-B = 111100 1110 = 101110$
- $\bullet$  B×C = 1110  $*$  101 = 100 0110
- $A \div C = 111100 / 101 = 1100$

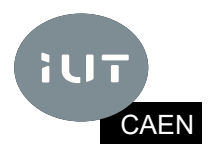

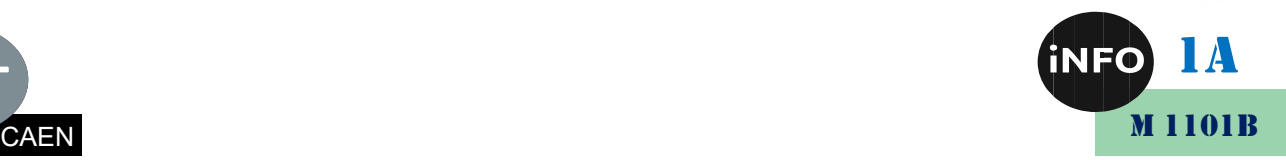

## *Table de multiplication hexadécimale*

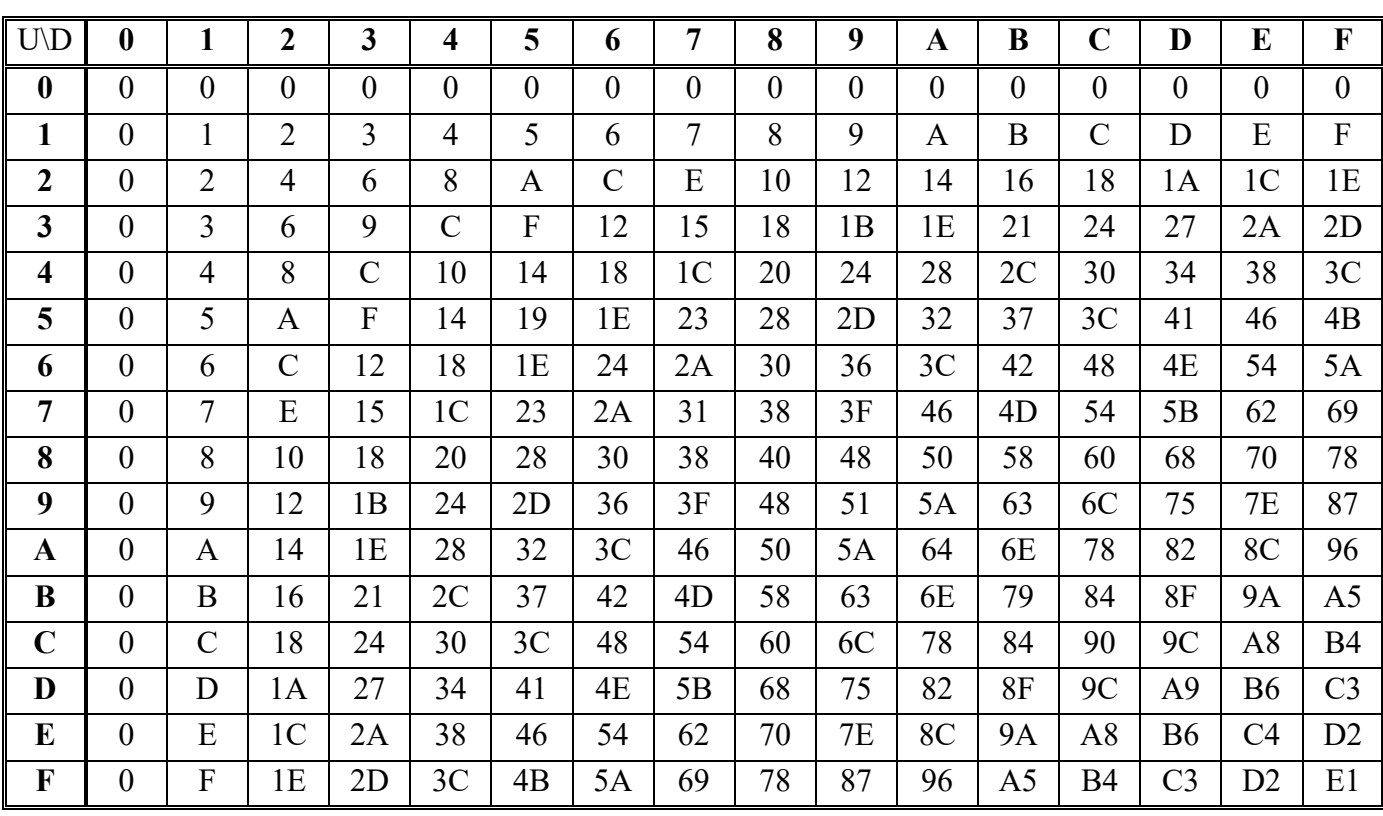